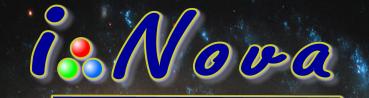

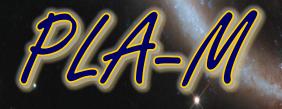

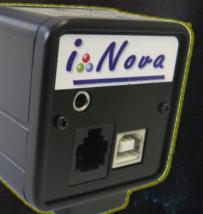

# <u>Multi-purpose camera</u>

From planetary imaging to autoguiding Sony HAD ICX098BL-E - 310Kpx Monochrome CCD Sensor

# **Description**

- Sony HAD ICX098BL-E CCD sensor (640 x 480 pixel array) with a high quantum efficiency in the visible spectrum.
- Ideally suited for **planetary high resolution imaging**, thanks to a good sensitivity in the visible spectrum.
- Provides 2x2 binning (320 x 240) to get a 11.2μm square pixel to be able to detect a faint star for autoguiding.
- **C-mount thread** (this standard allows users to take different kinds of adapters like 1.25" eyepiece holder, camera objective lens with step down ring, ...).

# is Nova

## Technical features

| CCD Sensor               | Sony HAD ICX098BL-E 1/4"                                                                                                    |
|--------------------------|----------------------------------------------------------------------------------------------------|
| CCD Matrix (L*H)         | 640*480                                                                                                    |
| Pixel size               | 5.6μm x 5.6μm                                                                                                    |
| Binning 2x2              | $\checkmark$                                                                                                    |
| ROI (region of interest) | $\checkmark$                                                                                                    |
| A/D converter            | 10/12bit                                                                                                    |
| Frame rate (8/12bit)     | Up to 60 FPS at full resolution                                                                                                    |
| Exposure time            | From 0.1ms to infinity                                                                                                    |
| Interface                | USB2.0                                                                                                    |
| Communication port       | For filter wheel control, focusing motors control and telescope mount control (ASCOM V6)                                                              |
| File format              | BMP, AVI (8bit), FITS (8/16 bit) and SER (8/16bit) which can be read directly with main softwares like RegiStax V6.1, Avistacker V2, AutoStakkert! V2 |
| ASCOM                    | ASCOM V6 Plugin available and tested with PHDGuiding V1.14,<br>AstroArt V4 & V5, MaximDL V5, Prism and all softwares using ASCOM protocol             |
| Dimensions               | 50 x 50 x 40mm                                                                                                    |
| Weight                   | 170g (6 oz)                                                                                                    |

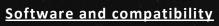

| Microsoft | Windows XP SP3, Vista, W7, 8, 8.1 x86/x64<br>Compliant with Microsoft Directshow.<br>The SDK is available on request for programming (Microsoft C# or C++). |
|-----------|----------------------------------------------------------------------------------------------------|
| Linux     | Linux drivers (INDI) are available.                                                                                                    |
| MacOS     | Drivers are not available but it is possible to run <i>i–Nova</i> cameras in <b>emulation Windows mode</b> with Bootcamp.                                   |
|           |                                                                                                    |

i-Nova is a registered trademark of M42 Optic SARL in France and other countries.

M42 Optic Tel + 33 147 847 027 - contact@inova-ccd.com - www.inova-ccd.com

#### Quantum efficiency

Performance

Mode

Fast mode

Normal mode

Low speed mode

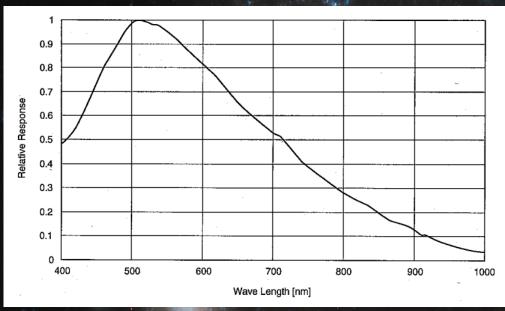

is Nova

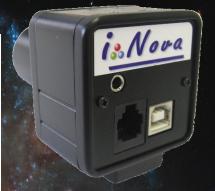

**PLA-M Camera** - USB2.0 , ST4 and TTL serial communication ports

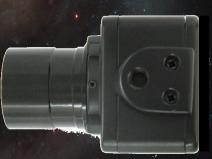

#### Camera has a female Kodak thread socket

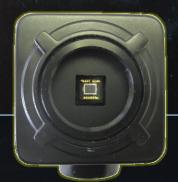

PLA-M Camera - Front side

## Included accessories

- C mount to 1.25" adapter
- USB2 cable for PC connection
- Software pack including:
  - PLxCapture control and acquisition specific software and conversion format utility (video),
    ASCOM plugin.

New software releases are available for download from FTP site <u>www.inova-ccd.fr/download</u>

Frequency

24Mhz

12Mhz

6Mhz

#### <u>Options</u>

• Autoguiding cable RJ12 connector for ST4 port.

Method to reduce readout noise with lower frequency:

Planetary 8/12bit

Planetary 12bit

Deepsky 12bit

Visual enhancement &

Usage

- Peltier cooling system kit with or w/o temperature regulation.
- **Recommanded accessories**
- Motorised filter wheel 5 or 8 positions provided with ASCOM plugin
- Electronic viewfinder: C/CS mount objective lens, FL from 2.1mm (150° fov) to 25mm (11° fov)
- GPS module with USB2.0 port
- C mount to female T2 adapter

M42 Optic Tel + 33 147 847 027 - contact@inova-ccd.com - www.inova-ccd.com